# **AutoCAD Crack For PC [Updated] 2022**

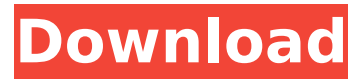

#### **AutoCAD Crack+ With Full Keygen [2022-Latest]**

Basic uses of AutoCAD Crack Keygen AutoCAD is used in all disciplines of architecture, engineering and construction, particularly for developing, detailing and presenting architectural plans, sections, elevations, and schedules. For further information, see our page on Building & Construction. The standard AutoCAD installation includes thousands of drawings and models that are stored on a local hard disk drive. AutoCAD can also be installed on network servers or accessed remotely over the Internet from anywhere in the world. For more information, see: All graphics in AutoCAD are made by 2D shapes that we call "objects". Shapes such as circles, rectangles, lines, and blocks, which make up the AutoCAD objects, can be combined into complex objects called "layers". Each layer is like a sheet of paper that the objects can be drawn on. AutoCAD allows multiple objects to be selected in a drawing, combined with the drawing objects, and then viewed from different directions. In addition to viewing a drawing from different perspectives, it's possible to add annotations, tags, text, and other items to a drawing. AutoCAD includes object-based drawings and drawings where each line and point is explicitly selected. There are many file formats for digital models, each with its own strengths and limitations. The Drawing standard (DWG) is the file format native to AutoCAD. DWG files can be viewed and opened in most commercial CAD programs. The DWG format was developed in the 1970s by early CAD systems such as MasterDraw, Vastu, and the Drawing System. AutoCAD's new feature called "Cloud Link" enables you to upload DWG files to the cloud and collaborate with other users by sharing a link to the DWG file. When a drawing is complete, a data set or "report" (as it is called in AutoCAD) is produced that can be exported to PDF, TIFF, PSD, Excel, PowerPoint, RTF, or to a CAD file format such as DXF. From a website, it is also possible to create an online drawing that can be seen and edited in a web browser on a computer that is connected to the Internet, which is known as the Internet-enabled drawing. AutoCAD's drawing features include: Automatic drawing grid lines Connected views Computer-aided design (CAD) modeling Dimensioning

#### **AutoCAD With Key Download PC/Windows [2022-Latest]**

AutoCAD Cracked 2022 Latest Version is also the basis for the many programs that do the same work in other areas of engineering, such as Computer-Aided Design (CAD) and computer-aided manufacturing (CAM). These are called CAD/CAM systems. Third-party, native and custom applications can be created for Autodesk Software. Applications created to be run in Autodesk products are developed using proprietary Application Development Kits (ADK). History Autodesk originally announced AutoCAD as version 1 on December 10, 1987 and released it as the first product of its CAD/CAM solutions and software business on June 10, 1989. AutoCAD was the first to introduce Microsoft Windows as the operating system of choice in the CAD/CAM world. AutoCAD first appeared on the Macintosh in April 1991. In 1992 Autodesk began to expand their position in the architectural design market by creating the AutoCAD Architectural package which was released in

1993. AutoCAD 2000 (subsequently released in 1995) featured a completely revamped user interface and is the flagship product for the Autodesk 2000+ series. In April 2006 Autodesk rebranded Autodesk Design Suite products as AutoCAD LT. This was followed by the release of AutoCAD LT 2009 in September 2006 and Autodesk Revit in October 2008. Release history Sales The following table shows AutoCAD annual sales. AutoCAD 2016 AutoCAD 2017 AutoCAD 2018 AutoCAD 2019 References External links Autodesk Product Database: AutoCAD Autodesk Product Catalog: AutoCAD Autodesk Official Website: AutoCAD Category:1989 software Category:Computer-aided design software Category:Raster graphics editors Category:3D graphics software Category:Technical communication tools Category:Raster graphics editors Category:Technical drawing software Category:Computer-aided design software for WindowsQ: What's the difference between "Hi", "hello" and "hello there" What's the difference between "Hi", "hello" and "hello there"? A: Hello! (salutation), Hi (salutation) and hello (salutation), are just one way to greet someone, they all mean the same thing. You can use one, the other ca3bfb1094

## **AutoCAD Product Key Full**

Double click on the download link to launch the setup file of Autocad R20.exe. This will open the setup wizard. Press Next to continue with the installation. Press Add/Remove Programs to start the installation. Click on Add or Remove Programs and then select Autodesk Autocad (or Autodesk AutoCAD depending on your version) from the list of installed applications. When the installation is complete, click Close on the Add or Remove Programs window to close it. Click Yes to restart the computer. Open Autodesk Autocad and activate it. A welcome screen will open with a default sign-in. Click on Sign In and enter your user ID and password. Note If the Autocad is not activated, the following error message is displayed: The file: \*.cad has already been activated but the current user is not authorized to use it. Please close all opened files and then activate the file again. So we need to activate the Autocad. Click on Activate to activate the Autocad application. Click on Start in Autocad. Click on Autodesk CAD button on the top left corner. Click on The Designer button (or The Drafting Area button). Click on View toolbar button (it is the top right hand corner of the toolbar). Click on Toolbox button (it is the top left hand corner of the toolbox). Click on draw tool button (it is the top right hand corner of the toolbox). Click on the Power View button on the top right hand corner of the dialog box. Click on File Menu button. Click on Open. Click on the Autocad Open File button and select the XML file from the drop-down box. You will find the Autocad open XML file on the C:\Users\[username

### **What's New In?**

Add annotations to drawings using your pointer, pencil, marker or highlighter. Instantly make notes and mark-ups in the same way as you do in your browser and mobile apps. (video: 2:45 min.) AutoCAD 2023 delivers a number of significant workflow enhancements for today's design teams, including: More intuitive navigation and collaboration tools including Mouse Channels, which enable you to place your cursor anywhere on screen, and update your drawing while remaining in your original area of interest. (video: 4:00 min.) Improved component-oriented applications. Our enhanced Component Editor allows you to create and edit components and apply them to your drawings, faster than ever. (video: 3:00 min.) The combined Force and Curve Commands enable you to easily create complex flow paths using multiple arcs. (video: 2:10 min.) Enhanced 2D and 3D templates that provide powerful new ways to create dimensional drawings and quickly add key information to your models. (video: 1:15 min.) Easily share your models on the Web with the new Bimodal Workspace. (video: 3:10 min.) A complete revamp of the 2D and 3D viewports. (video: 1:25 min.) Smart guides are available at every stage of the drawing process. (video: 3:00 min.) More control over data and connectivity. AutoCAD 2023 is the first release to have the ability to fully leverage all of the resources available on the Internet. (video: 3:40 min.) Windows/macOS native AutoLISP support. Hundreds of new features. In addition, major updates to existing features include: 2D Pipe and 2D Pipe/Concentric Loop: Create stunning, tightly constructed 2D forms using the new Pipe command. Use the Pipe command for tight, nearly-symmetric 2D forms that are visually appealing and easily editable. Pipe/Concentric Loop is available in the NURBS (non-uniform rational Bspline) and Surface modeler. 2D Tag: Easily add tags to 2D surfaces. Create tags based on any geometric attribute, then apply tags to surfaces and components automatically. 3D Bubble: Enable 3D bubbles with AutoCAD® MEP (modeling environment programming) that encapsulate 3D solids.

# **System Requirements For AutoCAD:**

Minimum: OS: Windows XP, Vista, 7, 8 (32-bit), or 10 (32-bit or 64-bit) Processor: Intel Pentium 4 or later (2.8 GHz) Memory: 1 GB RAM Graphics: DirectX 9.0c DirectX: Version 9.0c Hard Drive: 6 GB free hard drive space Recommended: OS: Windows 7 (64-bit) or 10 (64-bit) Processor: Intel Core i5 or later

<https://startpointsudan.com/index.php/2022/07/23/autocad-24-0-crack-free-download-win-mac/> <https://roofingbizuniversity.com/wp-content/uploads/2022/07/AutoCAD-5.pdf> <http://epicphotosbyjohn.com/?p=32175> <https://www.flyerbee.com/autocad-2017-21-0-activator-for-windows/> <https://marketing6s.com/index.php/advert/autocad-24-0-free-license-key-download-2022/> <http://sourceofhealth.net/2022/07/23/autocad-2017-21-0-crack-for-pc-march-2022/> <https://ekhayaonline.com/autocad-2021-24-0-crack-free-download/> <https://hgpropertysourcing.com/autocad-crack-torrent-activation-code-free-mac-win-2022-new/> https://www.raven-guard.info/wp-content/uploads/2022/07/AutoCAD\_Crack\_Serial\_Key\_Free.pdf <http://oneteamacademy.com/wp-content/uploads/2022/07/AutoCAD-8.pdf> <http://capabiliaexpertshub.com/autocad-24-2-crack-for-windows/> <https://volektravel.com/autocad-crack-download-4/> <https://www.sb20ireland.com/advert/autocad-crack-with-registration-code-updated-2022/> <http://www.cocinarconmilagros.com/wp-content/uploads/2022/07/harexen.pdf> <http://wolontariusz.com/advert/autocad-crack-product-key-download-3264bit/> <https://cefcredit.com/wp-content/uploads/2022/07/AutoCAD-2.pdf> <http://www.italiankart.it/advert/autocad-2021-24-0-download-pc-windows/> [https://dbsangola.com/wp](https://dbsangola.com/wp-content/uploads/2022/07/AutoCAD__Crack___Keygen_For_LifeTime_Free_Download.pdf)[content/uploads/2022/07/AutoCAD\\_\\_Crack\\_\\_\\_Keygen\\_For\\_LifeTime\\_Free\\_Download.pdf](https://dbsangola.com/wp-content/uploads/2022/07/AutoCAD__Crack___Keygen_For_LifeTime_Free_Download.pdf) <https://livingwaterfarm.org/wp-content/uploads/2022/07/AutoCAD-1.pdf> <https://nisharma.com/autocad-crack-download-x64-3/>